## **PERANCANGAN ATURAN PENCEGAHAN TERHADAP SERANGAN** *DENIAL OF SERVICE* **MENGGUNAKAN METODE**  *INTRUSION PREVENTION SYSTEM* **(IPS) (STUDI KASUS : TEKNIK INFORMATIKA UNIVERSITAS PASUNDAN BANDUNG)**

# **TUGAS AKHIR**

Disusun sebagai salah satu syarat untuk kelulusan Program Strata 1, Program Studi Teknik Informatika, Universitas Pasundan Bandung

oleh :

Ujang Sodikin

12.304.0215

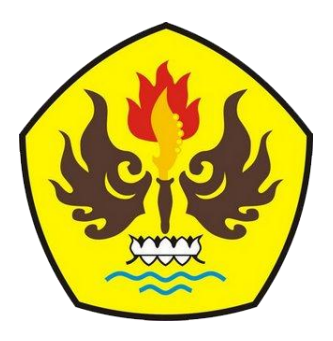

**PROGRAM STUDI TEKNIK INFORMATIKA FAKULTAS TEKNIK UNIVERSITAS PASUNDAN BANDUNG SEPTEMBER 2016**

**DAFTAR ISI** 

<span id="page-2-0"></span>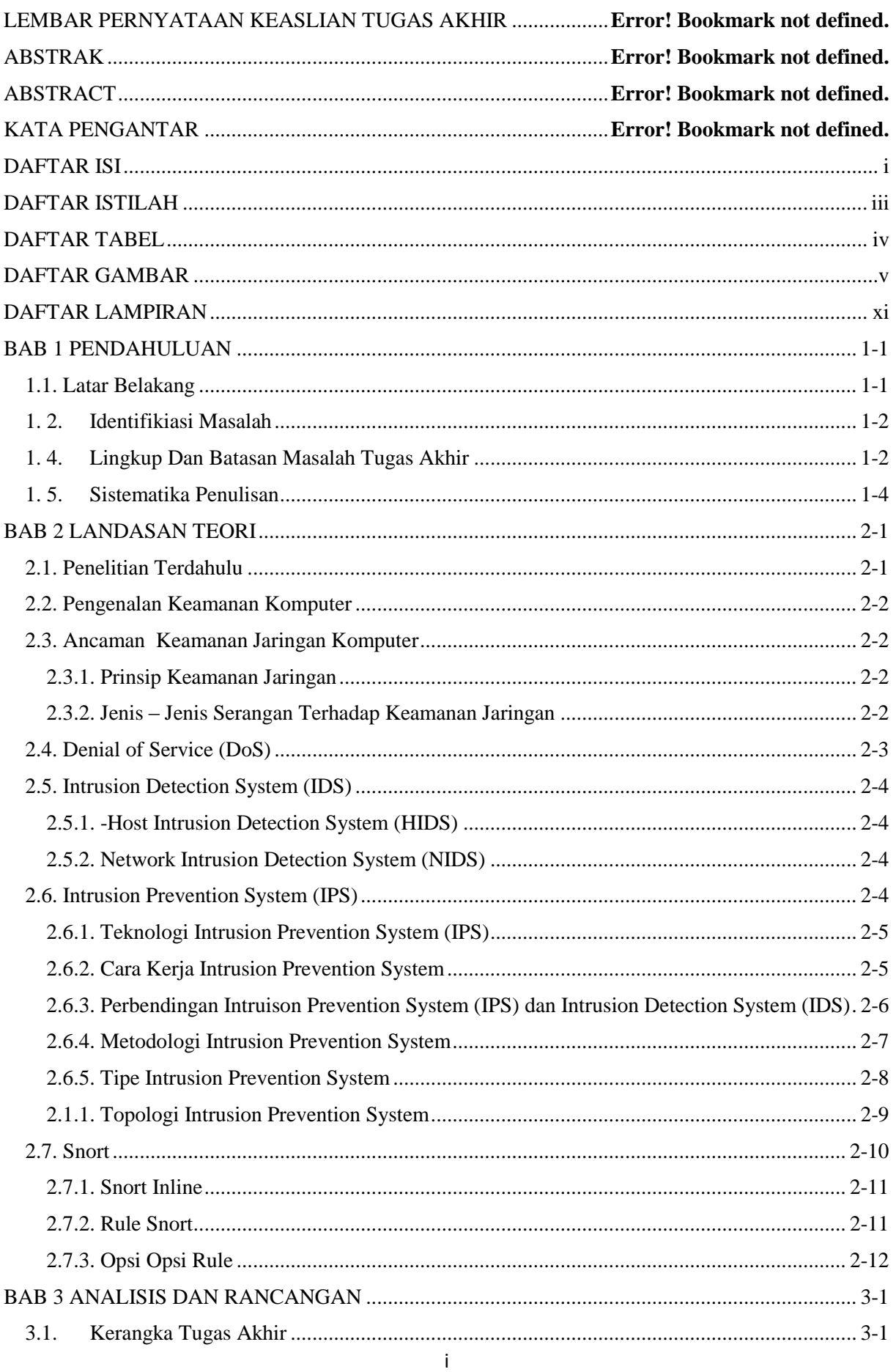

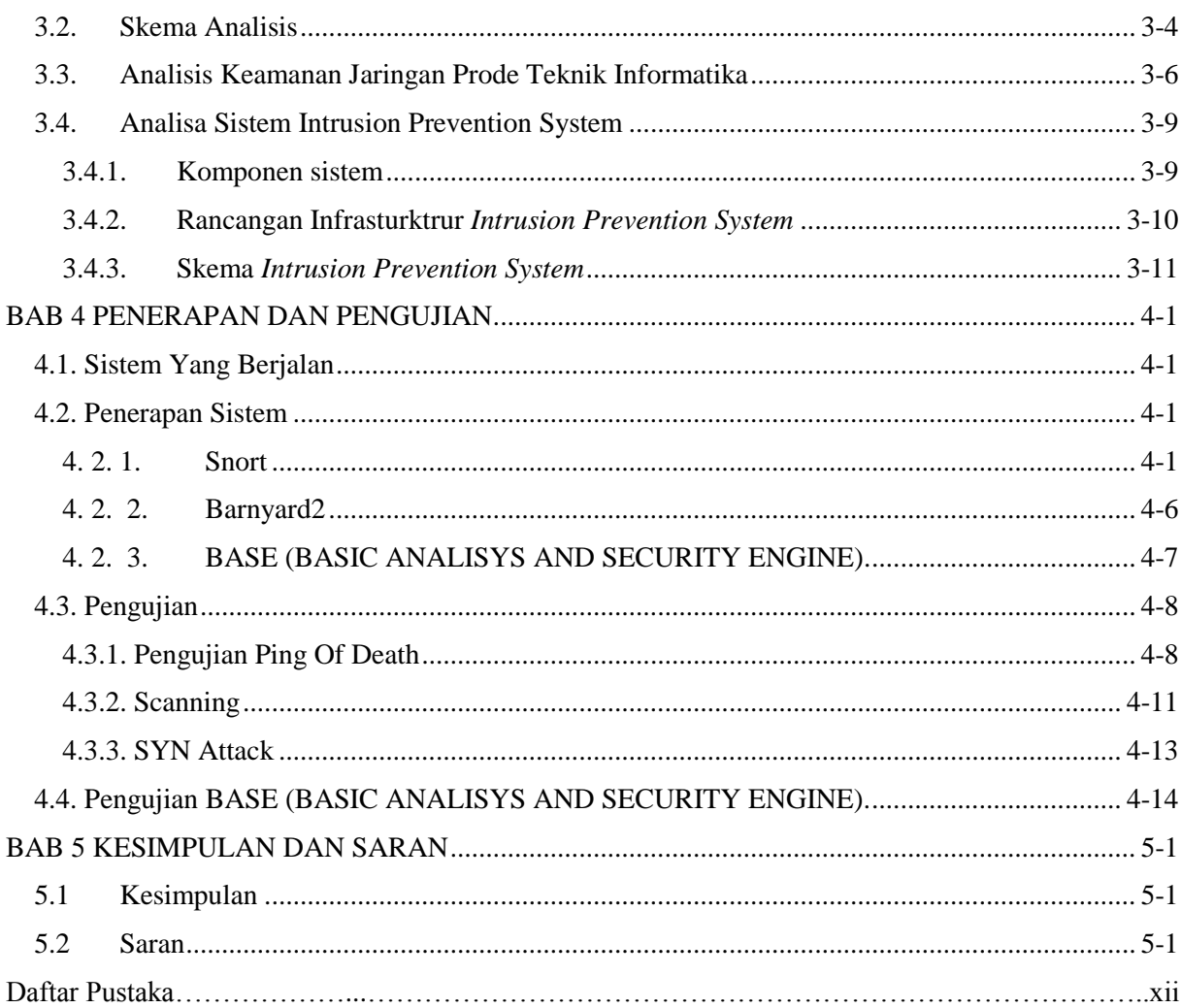

#### DAFTAR ISTILAH

<span id="page-4-0"></span>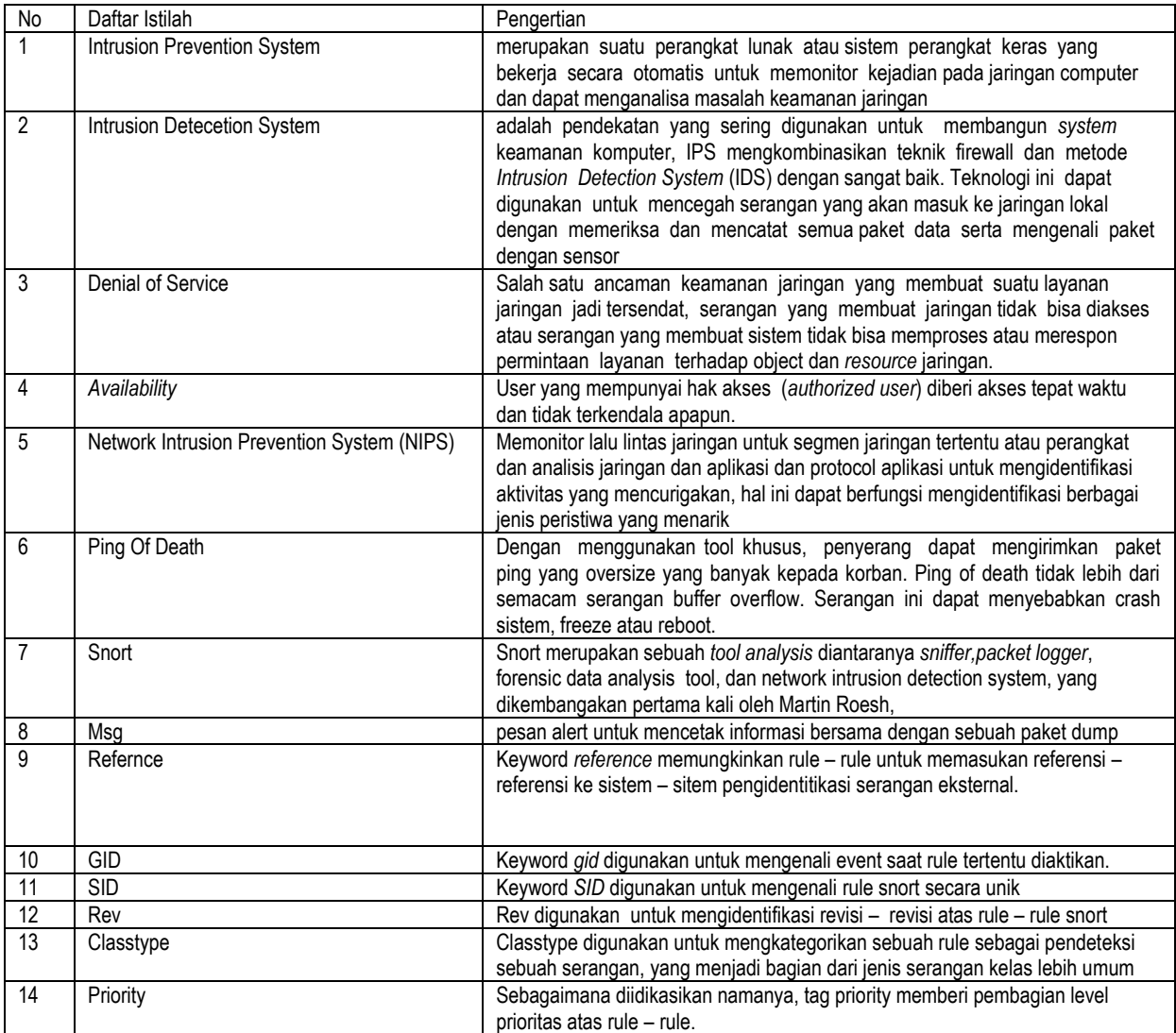

<span id="page-5-0"></span>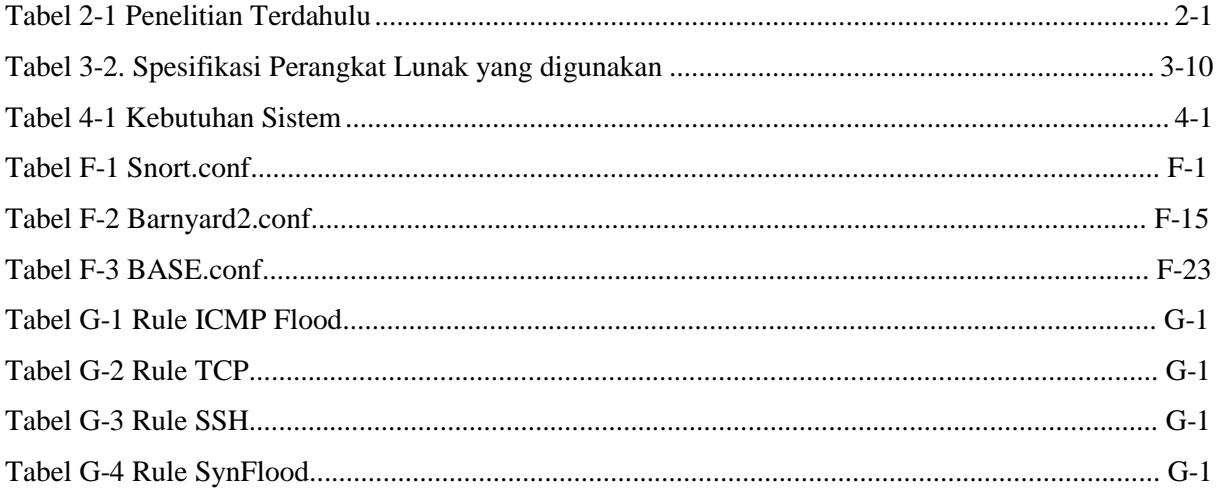

### DAFTAR GAMBAR

<span id="page-6-0"></span>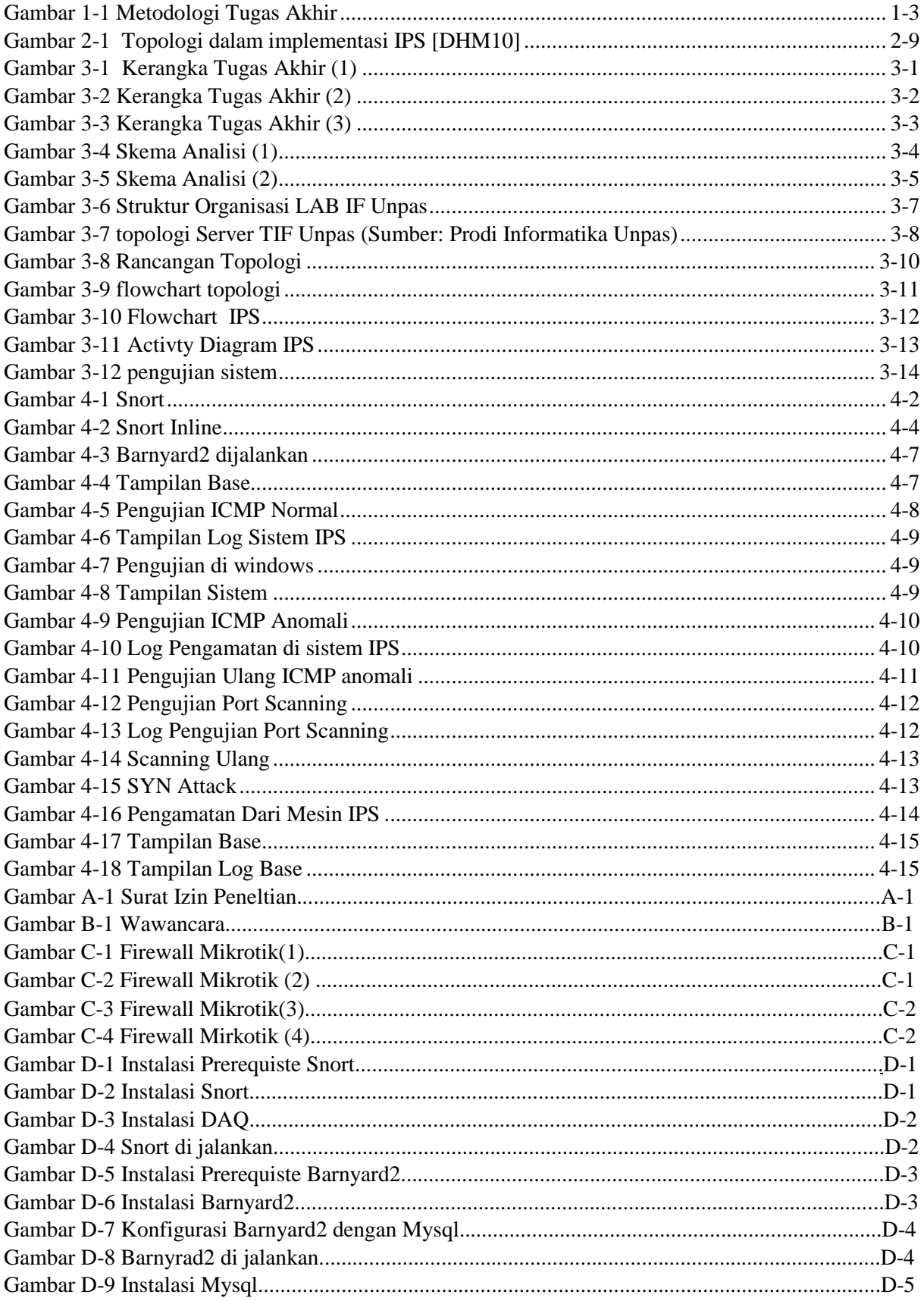

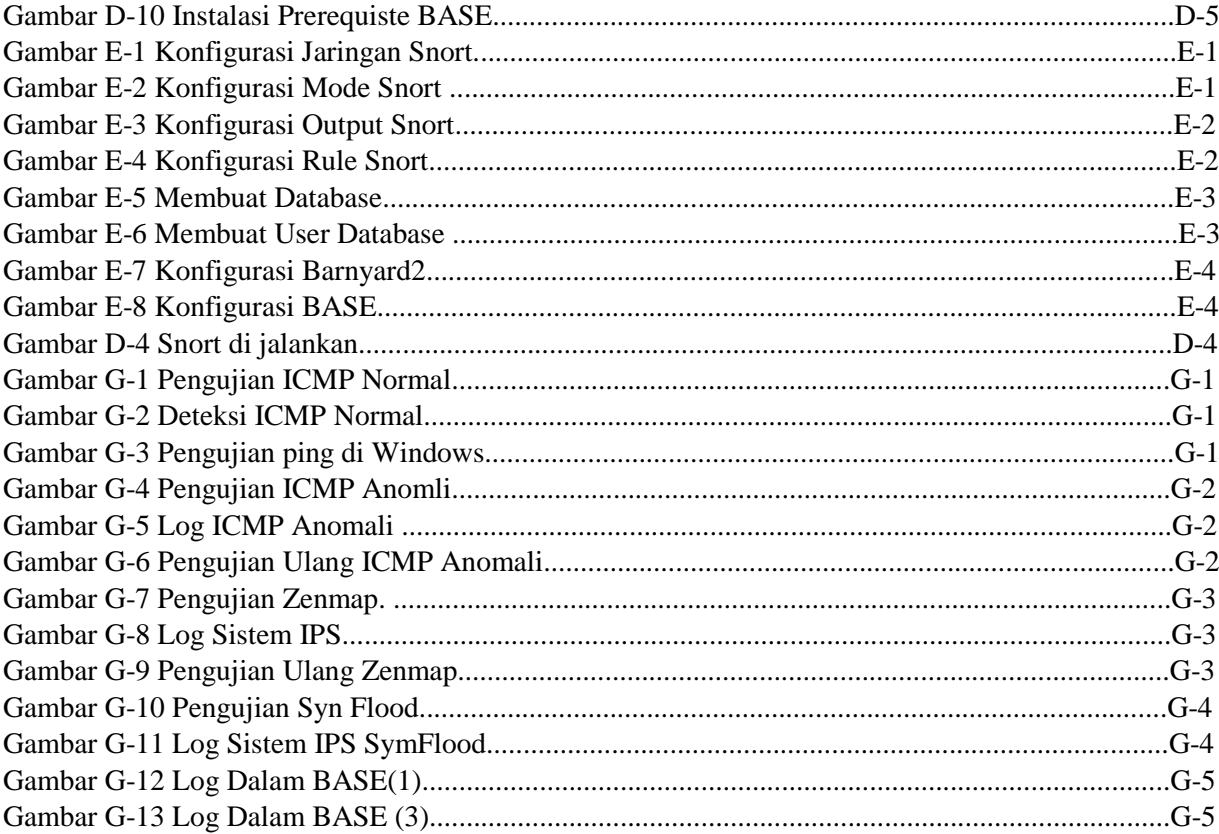

## **DAFTAR LAMPIRAN**

<span id="page-8-0"></span>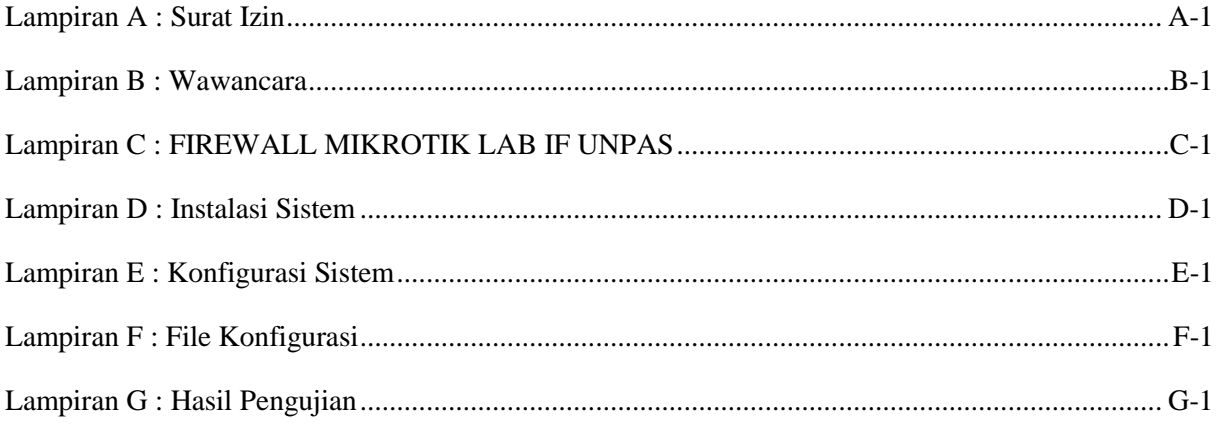